# **Durchführung des Moduls**

# **Räume**

- die Zuteilung der Räume finden Sie auf den TN-Listen, in der Modulübersicht oder im [Raumbuchungssystem](https://room-gymsop-fr.sem-bw.org/day.php?year=2021&month=11&day=10&area=1&room=10)
- die Seminarräume sind unter der Woche aufgeschlossen. Wenn ihr Modul an einem Samstag stattfindet, müssten Sie sich vorher einen Schlüssel organisieren. Setzen Sie sich dazu bitte rechtzeitig mit einem unserer Sekretariate in Verbindung. Sie können den Schlüssel dann zu den Bürozeiten abholen. Machen Sie hierzu bitte sicherheitshalber immer einen Termin vorher aus.
	- Gebäudeplan Seminar Freiburg

#### **Moodle Räume**

- Ihnen wird für Ihre Veranstaltung ein eigener Moodle-Raum zur Verfügung gestellt. Die Anwärter:innen ihres Moduls sind dort bereits als Teilnehmer:innen eingetragen.
- Sie haben Trainer:innen-Rechte und können den Moodle-Raum frei bearbeiten.
- auch wenn Sie keinen ausführlichen Moodle-Kurs erstellen können/ möchten, bitten wir Sie dort die Materialien zur Veranstaltung digital abzulegen, damit die Anwärter:innen auch nach der Veranstaltung alles an einem zentralen Ort finden können. Vielen Dank!

#### **Übersicht Moodle-Räume**

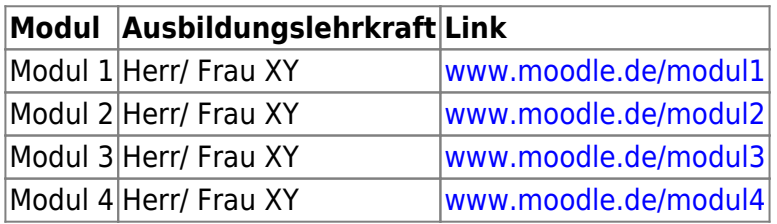

# **PC Zugang**

- das Seminar verfügt über 2 PC-Räume. Zudem stehen in jedem Seminar Raum Laptops (WIN) für die Ausbildungslehrkräfte zur Verfügung.
- alle Anwärter:innen und Ausbildungslehrkräfte haben einen persönlichen PC-Zugang (6 Buchstaben Nachname + 2 Buchstaben Vorname, also z.B. "staubiph").
- falls Sie den Zugang benötigen: holen Sie diesen bitte in einem unserer Sekretariat ab.

# **Hörsaaltechnik**

Alle Hörsäle verfügen über die identische technische Ausstattung

- einen Beamer
- ein Apple TV (drahtlose Übertragung von Apple-Geräten)
- ein Microsoft Drahtlos-Adapter (drahtlose Übertragung von WIN-Geräten)
- WLAN Empfang in jedem Raum

→ [Anleitungen und Informationen zur Hörsaaltechnik:](https://sopaedseminar-fr.de/verwaltung/doku.php?id=wiki:ausbildung:paedagogik:medien2)

#### **WLAN**

- das Seminar verfügt über eine flächendeckendes WLAN
- Informationen zu den Zugängen erhalten Sie in den Sekretariaten.
- außerdem können Sie sich dort einen WLAN-Voucher für einen Tageszugang abholen.

#### **Ausstattung der Anwärter:innen**

alle Anwärter:innen verfügen über ein eigenes Dienst-iPad, mit dem digitale Inhalte abgerufen werden können.

From: <https://sopaedseminar-fr.de/verwaltung/> - Permanent link: **[https://sopaedseminar-fr.de/verwaltung/doku.php?id=wiki:ausbilder\\_extern:durchfuehrung&rev=1639401918](https://sopaedseminar-fr.de/verwaltung/doku.php?id=wiki:ausbilder_extern:durchfuehrung&rev=1639401918)** Last update: **2021/12/13 14:25**

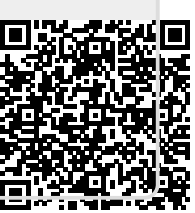